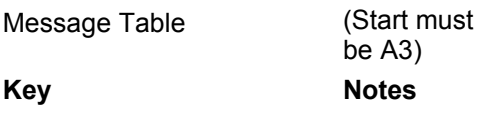

Multiple SDetective Menus

Dir Files \*~.xls

Dir Files \*~-SD.Xls

Dir Saving As Rename Dir Saving As No Year 2000 Unregistered Randomize not reversible Rand Cell Locking Cells

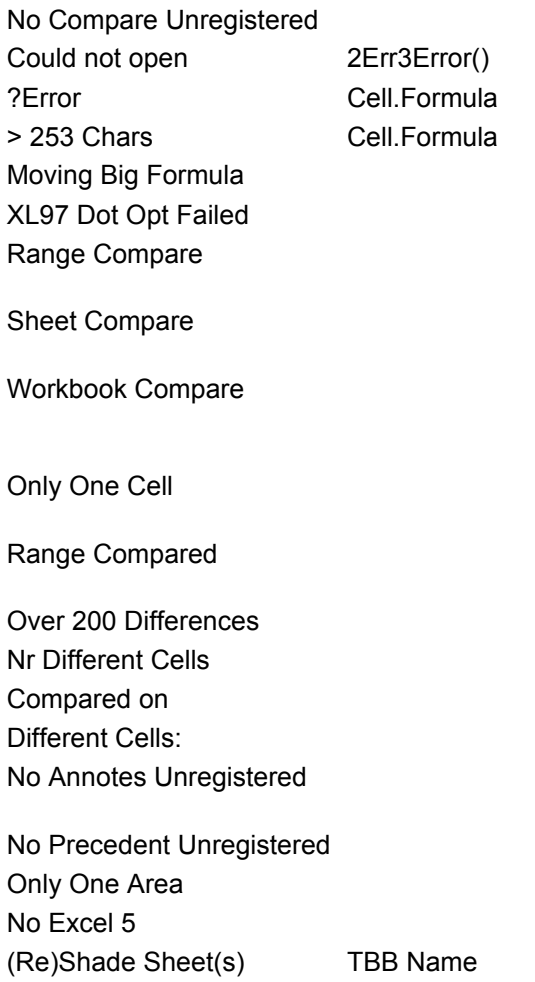

# Message

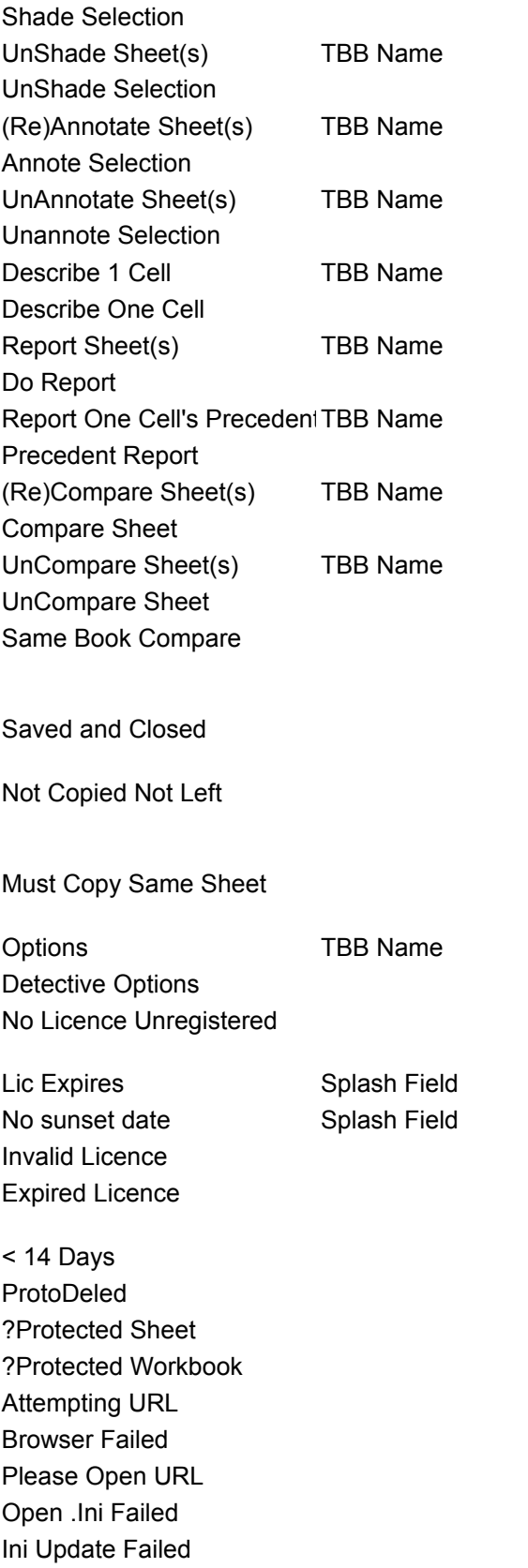

Site Licence Note

Single Licence Note

Personal Licence Note Small Company Note

Bad Workbook

### **English**

There is more than one SDetective Menu. This suggests that the Spreadsheet Detective has been loaded twice. Restart Excel or see [DetectEG.xls]!Installation.

The original files will be copied to '\*~.xls', and then annotated.

Any Reports are written to '\*-SDR.xls'.

These files will be annotated and then saved as '\*-SD.xls'. Do not edit '\*-SD.xls' files because your changes will be lost next time this is run. Any Reports are written to '\*- SDR.xls'

Saving as |1 (Before renaming it)

Saving as |1

Year 2000 processing is unavailable in the Unregistered Version

About to randomize sheet |1. This is NOT reversible.

Randomizing cell: |1

About to cause just cells with formulas to be Locked in sheet |1. Lock the worksheet+C8with Tools/Protect to have locks take effect (Usually without a password)

The Compare Sheets feature is unavailable in the Unregistered version

Could not open |1 (|2: |3)

"Error |1"

" (Usually a formula > 253 chars)"

Moving big Formula (|1, |2)

XL97 Dot optimization failed in MakeADot

Range Compare: Select the RANGE of cells in the old worksheet to compare with the range that you have just selected

Sheet Compare: Select an arbitrary \*CELL\* (not just the sheet) in the old worksheet to compare with the worksheet that you have just selected

Workbook Compare: Select an arbitrary \*CELL\* (not just the sheet) in the old workBOOK that contains the worksheets that you wish to compare with the worksheets that you had just selected before invoking this command

You need to select the range of more than one cell in the old workbook to do a range comparison. Select only one cell in the new worksheet for a worksheet comparison.

Range |1 was compared with |2

Over 200 differences were found and so the comparison was aborted

|1 cells were found that had different formulas

Compared on |1

Different Cells:

Full Annotations are unavailable in the Unregistered version.

The separate Report is available.

The Precedent Report is unavailable in the Unregistered version

Only one Area can be selected

Excel version 5 (16 bit) should work but is no longer supported due to lack of demand

(Re)Shade Sheet(s)

#### Message

(Re)Shades the selected worksheet(s), or range

UnShade Sheet(s)

Removes the shading from the selected worksheet(s)

(Re)Annotate Sheet(s)

(Re)Annotates the selected worksheet(s), or range

UnAnnotate Sheet(s)

Removes the Annotations from the selected worksheet(s)

Describe One Cell

Quickly Annotates the active cell

Report Sheet(s)

Produces separate report sheets for the selected worksheet(s), or range

Report One Cell's Precedents

Report on all the cells referenced by the active cell's formula

(Re)Compare Sheet(s)

Compares the selected worksheets, workbooks, or ranges

UnCompare Sheet(s)

Removes the comparison annotations

You have attempted to do a Workbook compare on the same Workbook, select a cell in the Other Workbook (but you can compare two individual sheets within the same book)

The Old workbook will now be saved, then correlated, and then closed without saving unless the option to not close the correlated workbook was chosen.

You have chosen not to copy the correlated workbook which is the same as the new one, but then to close it without seeing the result of the comparison. See the documentation.

You must copy the old workbook to do a range comparison on the same worksheet because otherwise the correlation would corrupt the comparison

**Options** 

Enables Spreadsheet Detective options to be changed

You cannot licence the Unregistered version.

Ask your distributor for a Registered version.

Expires: |1

No sunset date

Invalid Authorization Key, please contact your distributor

Sorry, your licence had expired on |1.

Please feel free to contact your distributor for a new key.

Warning, less than fourteen days until this licence expires on |1

? Prototype |1 has been deleted

Sheet |1 is protected and so cannot be (un)annotated

The Workbook is protected and so cannot be (un)annotated

The Detective will now attempt to open URL |1 in your web browser

Could not operate your browser, please manally open URL |1

In your web browser, please open URL |1

Could not read/open |1, |2: |3

Could not update |1, |2: |3

#### Message

Site licences are issued on the basis that the total number of substantial Excel users within a site is fairly listed above.

Single User licences may only transferred due to long term changes in the nature of a position.

The cost of a Personal licence may not be reimbursed by an employer.

We are a small company that relies on licence fees, thank you for registering your licence.

The Spreadsheet Detective cannot process this workbook, probably none open (|1: |2)

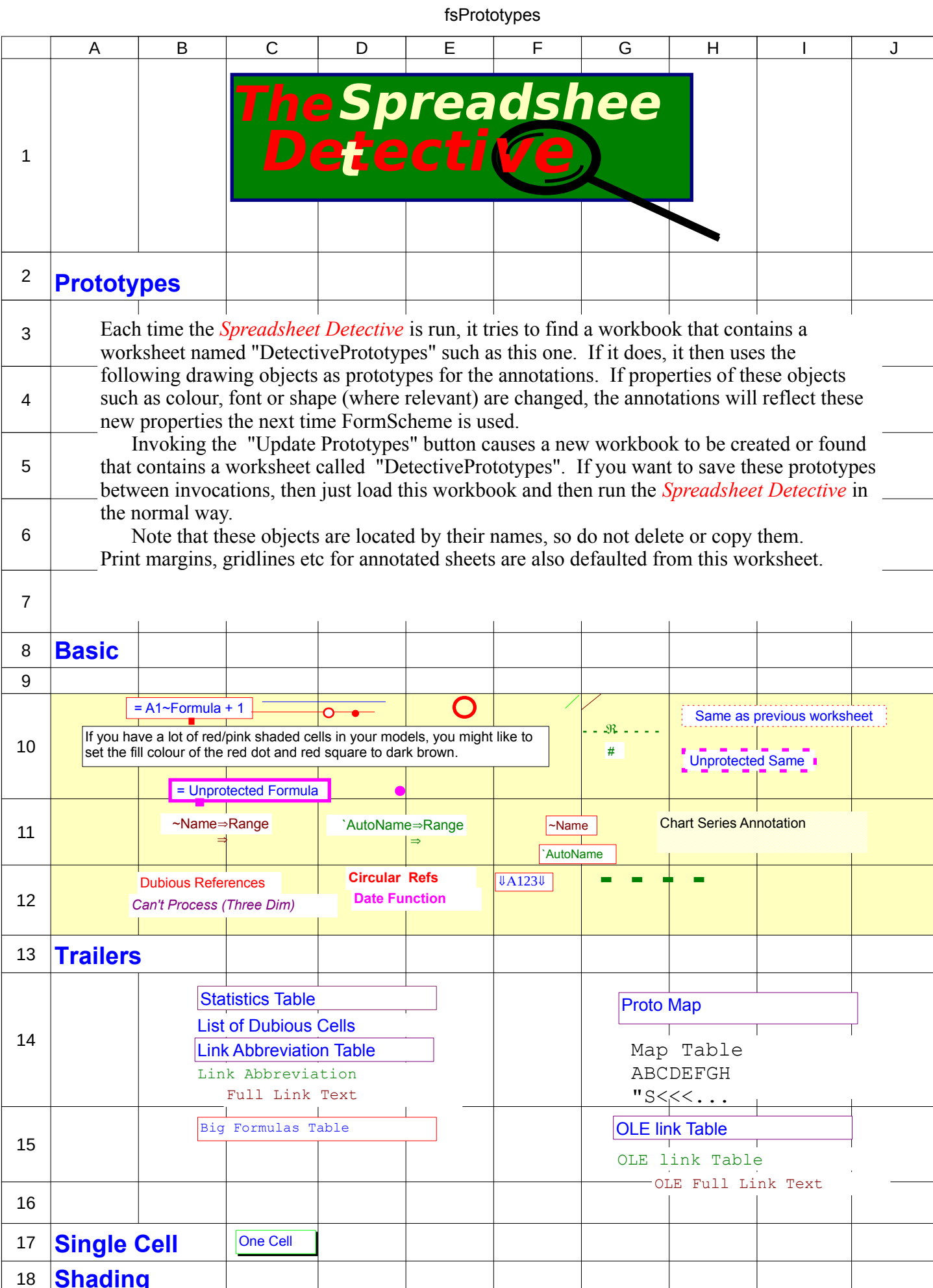

### fsPrototypes

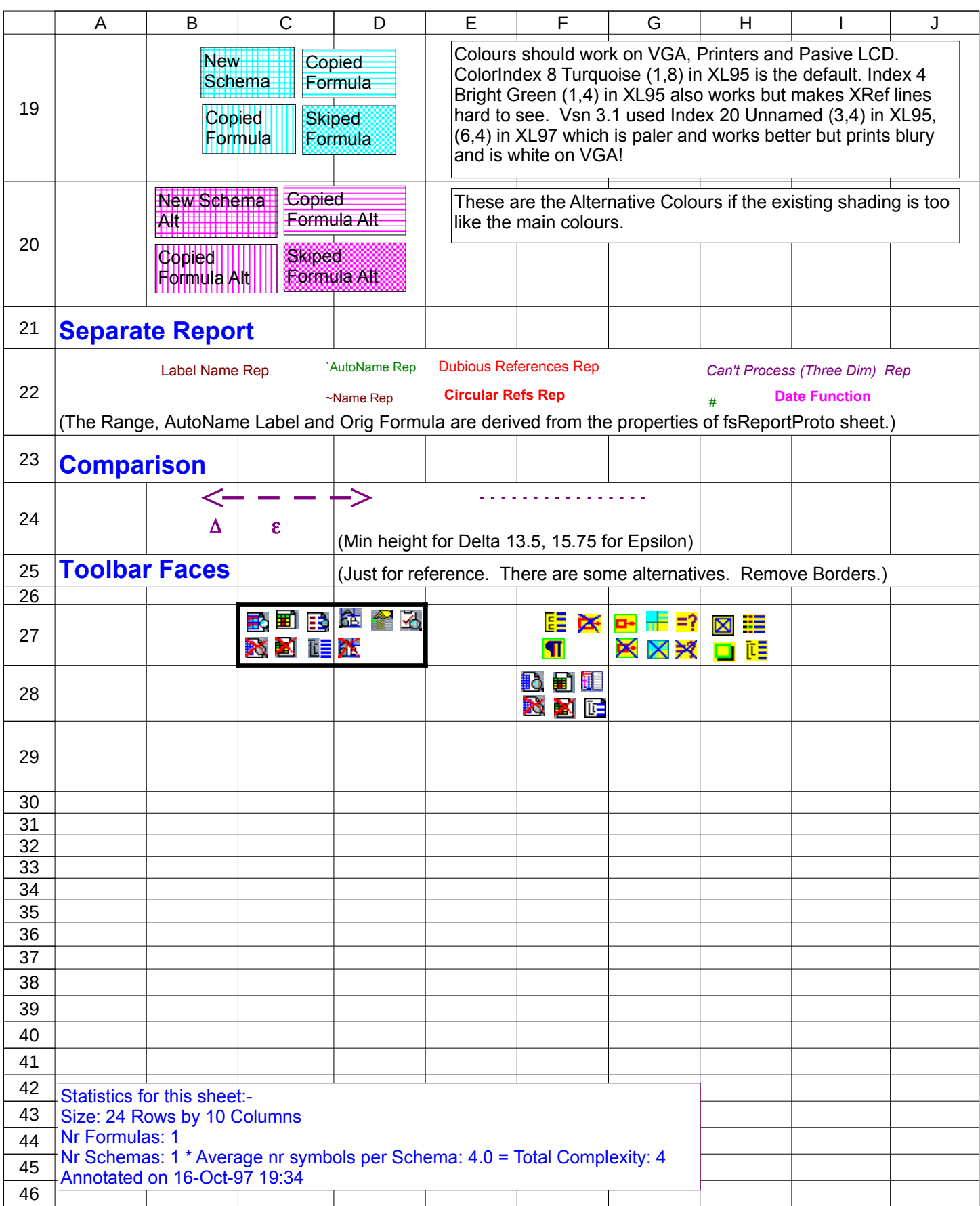

fsReportProto

# **The** *Spreadsheet Detective* **Formula Report**

Double click on a row to go to the corresponding cell, press F5 to return to this worksheet

**Range Label Formula/Defined Range Name**

### **The** *Spreadsheet Detective* **Precedent Report**

Double click on a row to go to the corresponding cell, press F5 to return to this worksheet

**Cell Label Formula Depth**

**Referencing Name Precedent Name Full Referencing Path Full Precedent Path q**

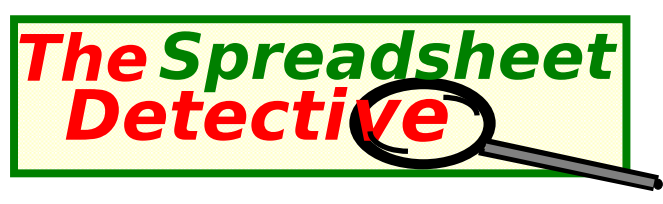

# Abridged Legend

Full documentation can be found in DetectEg.xls, via the SDetective | Open Documentation Menu

### **Shaded Sheet:-**

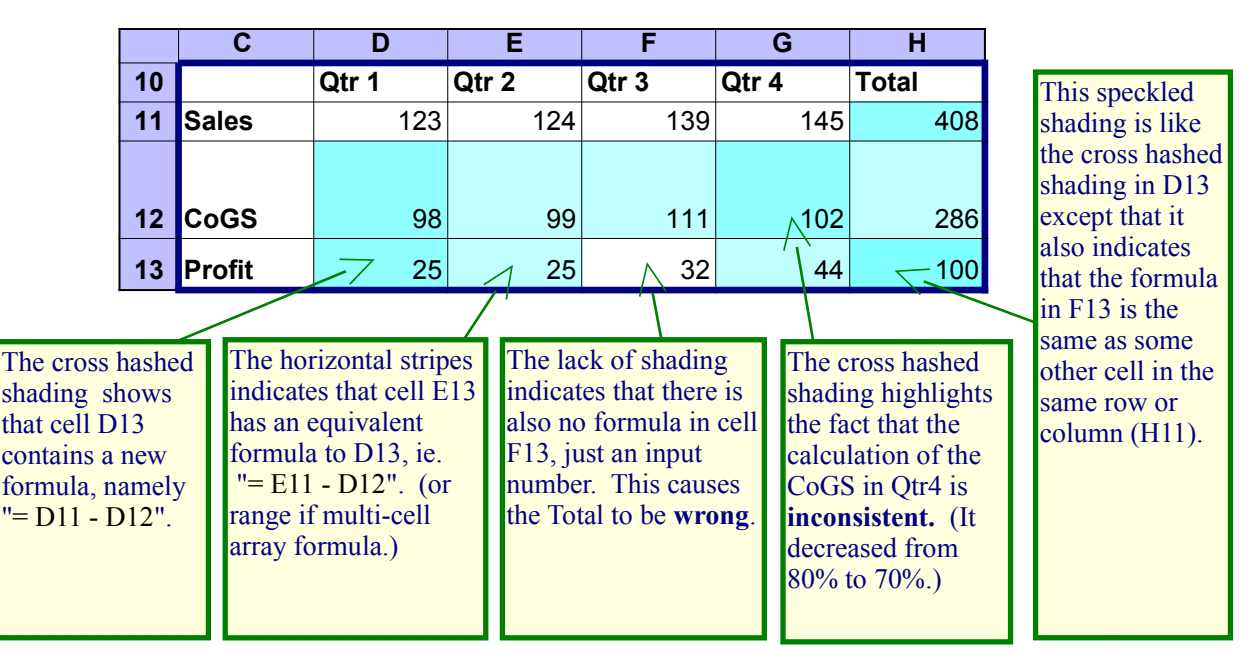

### **Annotated Sheet:-**

(This is not available in the shareware version, but similar functionality is available in the Report.)

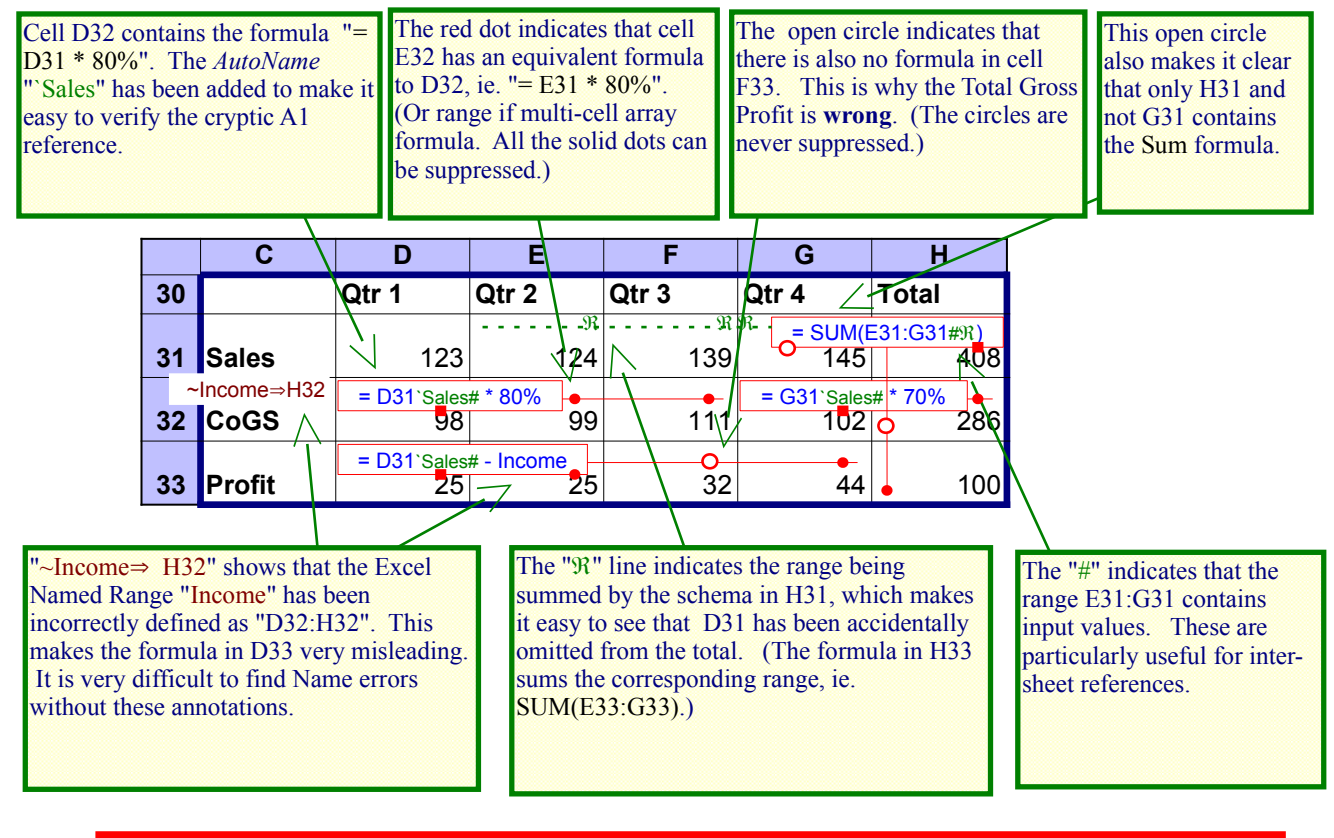

**If model correctness is important then there is no alternative to carefully reviewing each unique formula within each model. However, good tools can substantially reduce the time this requires and can highlight errors that might otherwise be overlooked. Undetected formula errors are serious because they lead to flawed strategic decisions.**